```
In [1]: import pandas as pd
        import numpy as np
        import os
        import glob
```
In [2]: print('pandas version : ',pd.\_\_version\_\_) print('numpy version : ',np.\_\_version\_\_)

ترکیب فایل های امتیازات لیگ انگلیس از سال **2000** تا **2019**

از لینک زیر امکان دانلود امتیازات لیگ های مختلف رو دارید که در این مثال لیگ برتر انگلیس استفاده شده

In [3]: *# www.football-data.co.uk/data*

In [4]: *#Merging csv files*

خواندن <sup>و</sup> ذخیره آدرس فایل ها *#* path=os.getcwd() files=glob.glob(os.path.join(path,'\*.csv'))

انتخاب ستون های مورد نظر *#* column\_names=['Date','HomeTeam','AwayTeam','FTHG','FTAG','FTR','HTHG','HTAG','HTR','HY','AY' ,'HR','AR']

```
datalist=[]
```

```
اصافه کردن اطلاعات هر فایل به لیست بالا #
از نام فایل ها به عنوان متمایز کننده فصل ها استفاده می کنیم #
for f in files:
     data=pd.read_csv(f,header=0,usecols=column_names)
     data['season']=os.path.basename(f).split('.')[0]
     datalist.append(data)
```
In  $[5]$ : df.info()

مثالی از نحوه عملکرد **melt** قبل از اعمال تغییرات

```
elif home_goal<away_goal:
    return 3
 else:
    return 1
```
**return** 0

```
df['MatchResult']=result(df['Team'],df['HomeTeam'],df['FTHG'],df['FTAG'])
df['home_goal']=np.where(df['Team']==df['HomeTeam'],df['FTHG'],df['FTAG'])
df['away_goal']=np.where(df['Team']!=df['HomeTeam'],df['FTHG'],df['FTAG'])
print(df.shape)
df.sort_values(['Date']).head(20)
```

```
In [6]: sample = pd.DataFrame({'HomeTeam': {0: 'A', 1: 'B', 2: 'A'},
                             'AwayTeam': {0: 'B', 1: 'C', 2: 'C'},
                             'Value1': {0: 1, 1: 3, 2: 5},
                            \text{Value2':} \quad \{0: 2, 1: 4, 2: 6\}, })
       print(sample)
       print('----------')
       print('After melting :')
       print('----------')
       print(sample.melt(id_vars=['Value1','Value2'],value_vars=['HomeTeam','AwayTeam']))
In [7]: df.head()
                                                          کپی رکورد ها با استفاده از melt و امتیازدهی
In [8]: # Copying (melting) records to have 'Away Team' column result in rows too
       ایجاد یک رکورد #
       df['Home']=df['HomeTeam']
       df['Away']=df['AwayTeam']
       df=df.melt(id_vars=['Date','HomeTeam','AwayTeam','FTHG','FTAG','FTR','HTHG','HTAG','HTR','H
       Y','AY','HR','AR','season'],
                value_vars=['Home','Away'],
               var_name='HomeAway',
               value_name='Team')
       محاسبه امتیاز مسابقه #
       @np.vectorize
       def result(team,home_team,home_goal,away_goal):
            if team==home_team:
               if home_goal>away_goal:
                   return 3
               elif home_goal<away_goal:
                   return 0
                else:
                   return 1
            else:
                if home_goal>away_goal:
          HomeTeam AwayTeam Value1 Value2
        0 A B 1 2
        1 B C 3 4
        2 A C 5 6
       ----------
       After melting :
       ----------
           Value1 Value2 variable value
       0 1 2 HomeTeam A
       1 3 4 HomeTeam B
       2 5 6 HomeTeam A
       3 1 2 AwayTeam B
       4 3 4 AwayTeam C
       5 5 6 AwayTeam C
Out[7]:
            Date HomeTeam AwayTeam FTHG FTAG FTR HTHG HTAG HTR HY AY HR AR season
        0 19/08/00 Charlton Man City 4.0 0.0 H 2.0 0.0 H 1.0 2.0 0.0 0.0 20002001
        1 19/08/00 Chelsea West Ham 4.0 2.0 H 1.0 0.0 H 1.0 2.0 0.0 0.0 20002001
        2 19/08/00 Coventry Middlesbrough 1.0 3.0 A 1.0 1.0 D 5.0 3.0 1.0 0.0 20002001
        3 19/08/00 Derby Southampton 2.0 2.0 D 1.0 2.0 A 1.0 1.0 0.0 0.0 20002001
        4 19/08/00 Leeds Everton 2.0 0.0 H 2.0 0.0 H 1.0 3.0 0.0 0.0 20002001
```

```
فیلتر لیگ مورد نظر # :[9] In
        league=df.loc[df['season']=='20182019']
```
ساخت جدول *#* **def** table\_league(frame):

```
 return pd.DataFrame({'Played':np.size(frame['Team']),
                       'Won':np.sum(frame['MatchResult']==3),
                       'Drawn':np.sum(frame['MatchResult']==1),
                       'Lost':np.sum(frame['MatchResult']==0),
                       'GF':np.sum(frame['home_goal']),
                       'GA':np.sum(frame['away_goal']),
                       'GD':np.sum(frame['home_goal'])-np.sum(frame['away_goal']),
                       'Points':np.sum(frame['MatchResult'])
                     },index=frame['Team'].unique())
```
cal\_leauge=league.groupby(['Team']) result\_table=cal\_leauge.apply(table\_league) result\_table.sort\_values(['Points'],ascending=**False**)

<https://www.datasense.ir/>

pandas version : 1.1.4 numpy version : 1.18.2

```
<class 'pandas.core.frame.DataFrame'>
RangeIndex: 7509 entries, 0 to 7508
Data columns (total 14 columns):
 # Column Non-Null Count Dtype 
--- ------ -------------- ----- 
 0 Date 7508 non-null object 
 1 HomeTeam 7508 non-null object 
 2 AwayTeam 7508 non-null object 
 3 FTHG 7508 non-null float64
 4 FTAG 7508 non-null float64
 5 FTR 7508 non-null object 
 6 HTHG 7508 non-null float64
 7 HTAG 7508 non-null float64
 8 HTR 7508 non-null object 
 9 HY 7508 non-null float64
 10 AY 7508 non-null float64
 11 HR 7508 non-null float64
 12 AR 7508 non-null float64
 13 season 7509 non-null object 
dtypes: float64(8), object(6)
memory usage: 821.4+ KB
```

```
(15018, 19)
```
Out[8]:

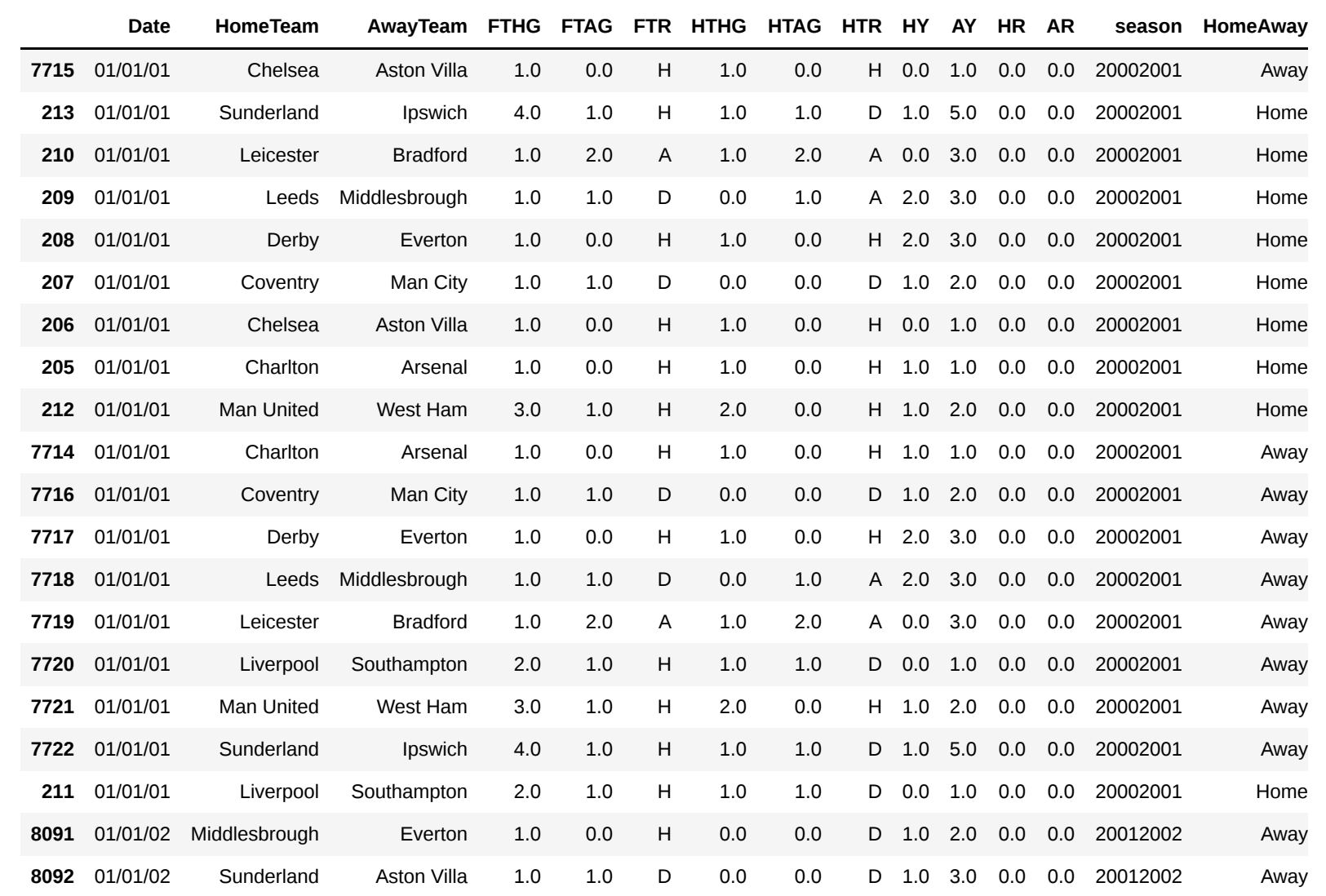

## **Played Won Drawn Lost GF GA GD Points**

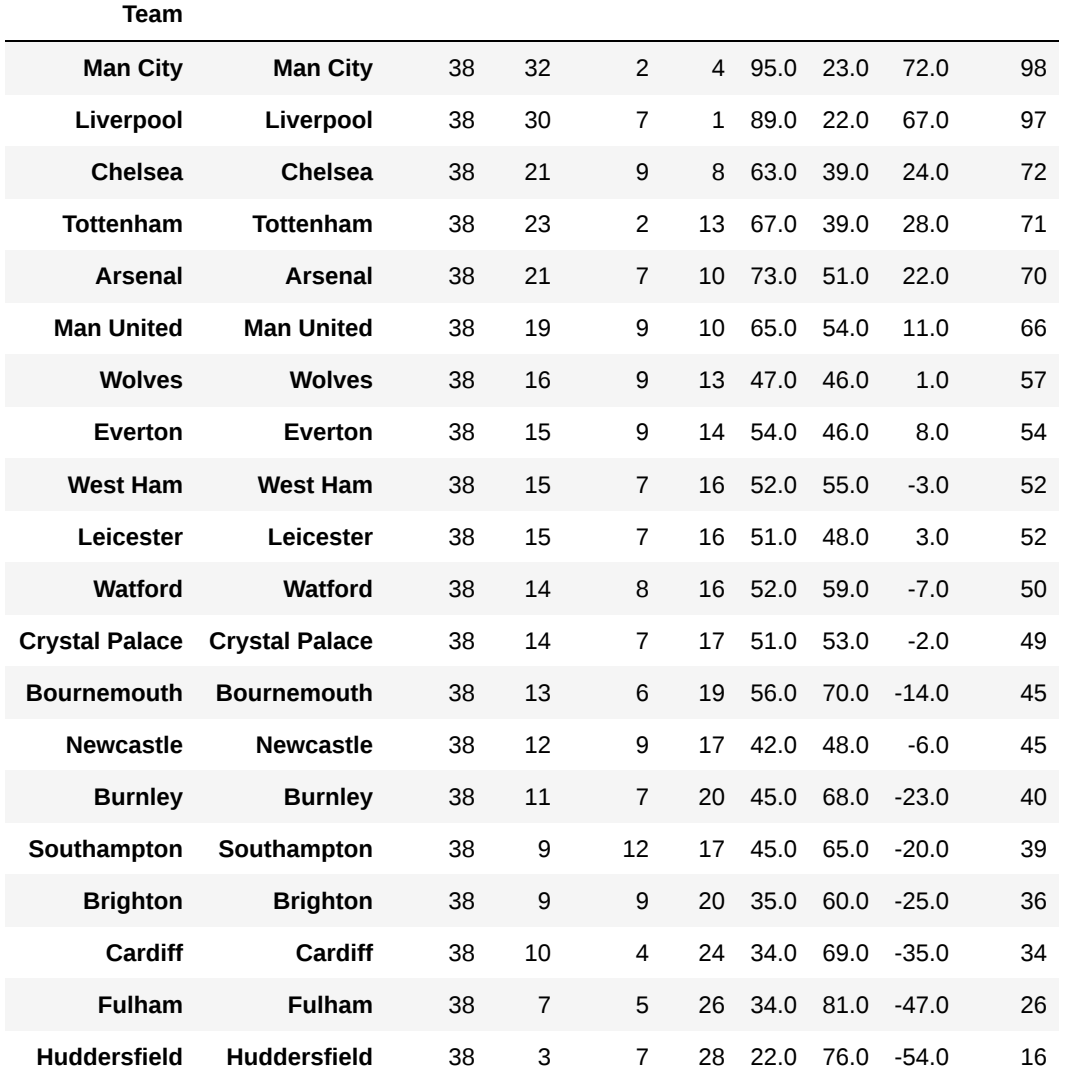